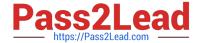

# P2090-078<sup>Q&As</sup>

IBM InfoSphere MDM Standard Edition Technical Mastery Test v1

# Pass IBM P2090-078 Exam with 100% Guarantee

Free Download Real Questions & Answers PDF and VCE file from:

https://www.pass2lead.com/p2090-078.html

100% Passing Guarantee 100% Money Back Assurance

Following Questions and Answers are all new published by IBM Official Exam Center

- Instant Download After Purchase
- 100% Money Back Guarantee
- 365 Days Free Update
- 800,000+ Satisfied Customers

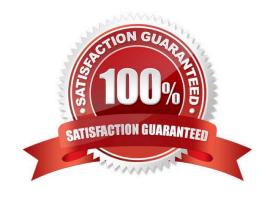

# https://www.pass2lead.com/p2090-078.html

2024 Latest pass2lead P2090-078 PDF and VCE dumps Download

## **QUESTION 1**

| Which field is an | internal identifie | r that is generated | by the Hub? |
|-------------------|--------------------|---------------------|-------------|
|                   |                    |                     |             |

- A. MemRecNo
- B. MemIdNum
- C. MemSeqNo
- D. Memldent

Correct Answer: A

#### **QUESTION 2**

Which of these is NOT a valid input for deriving data (assuming nothing else has changed in your configuration)?

- A. A text file containing the original source extract
- B. Existing binary files
- C. Existing UNL files
- D. Existing data in the Hub database

Correct Answer: B

# **QUESTION 3**

Which field contains the primary identifier that was generated by the source system?

- A. MemRecNo
- B. MemIdNum
- C. MemSeqNo
- D. Memldent

Correct Answer: B

## **QUESTION 4**

How can you look up the actual value that a Bucket Hash represents?

- A. Run a query against the mpi\_DVDXBKT table
- B. Find a Bucket Hash, then run it in MPXPREP to convert it back to real data

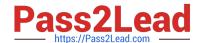

# https://www.pass2lead.com/p2090-078.html

2024 Latest pass2lead P2090-078 PDF and VCE dumps Download

- C. Double-click a Bucket Hash number in the Bucket Analytics perspective to see what it converts into
- D. Find a Member record or a Bucket Hash, then look it up using the Analytics perspective

Correct Answer: D

# **QUESTION 5**

How should you add a list of Anonymous Values to the database?

- A. On the Strings tab in Workbench
- B. As a Job in Workbench
- C. Directly in the mpi\_AnonList database table
- D. Using the Inspector tool

Correct Answer: A

<u>Latest P2090-078 Dumps</u> <u>P2090-078 Exam Questions</u> <u>P2090-078 Braindumps</u>